# **CS370 Operating Systems**

#### **Colorado State University Yashwant K Malaiya Fall 2021 L16**

#### **Deadlocks, Main Memory**

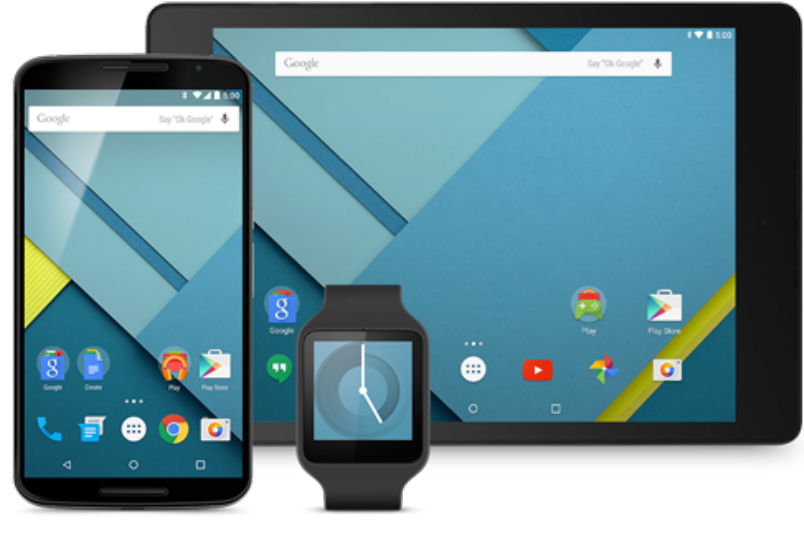

#### **Slides based on**

- **Text by Silberschatz, Galvin, Gagne**
- **Various sources**

### Where we are: Deadlocks

- System Model
- Deadlock Characterization
- Methods for Handling Deadlocks
	- Deadlock Prevention
	- Deadlock Avoidance resource-allocation
	- Deadlock Detection
	- Recovery from Deadlock
- Livelock

Help Session this Wed: Discussion of Midterm. TAs available using Microsoft Teams, Piazza, email

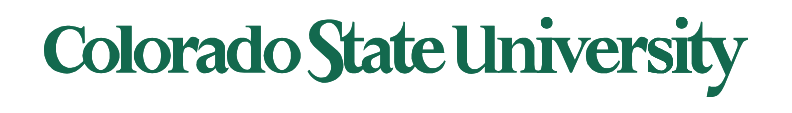

### FAQ

- How do critical systems like (those in an aircraft) deal with the issue of deadlocks?
	- specialized real-time operating systems
- **Safe state** is definitely not deadlocked.
- **Banker's algorithm**: When a process requests a resource, it may have to wait (**resource request algorithm**), and request not granted if the resulting system state is unsafe (**safety algorithm**)
	- Need  $[i,j]$  = Max $[i,j]$  Allocation  $[i,j]$
- **Work: currently available resources of each type**
- **Midterm:** raw and adjusted scores.

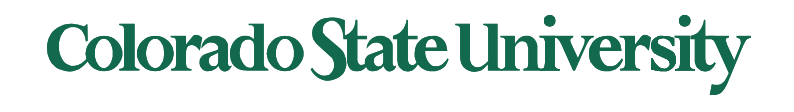

## Example A: Banker's Algorithm

• Is it a safe state?

How did we get to this state?

• Yes, since the sequence < P1, P3, P4, P2, P0> satisfies safety criteria

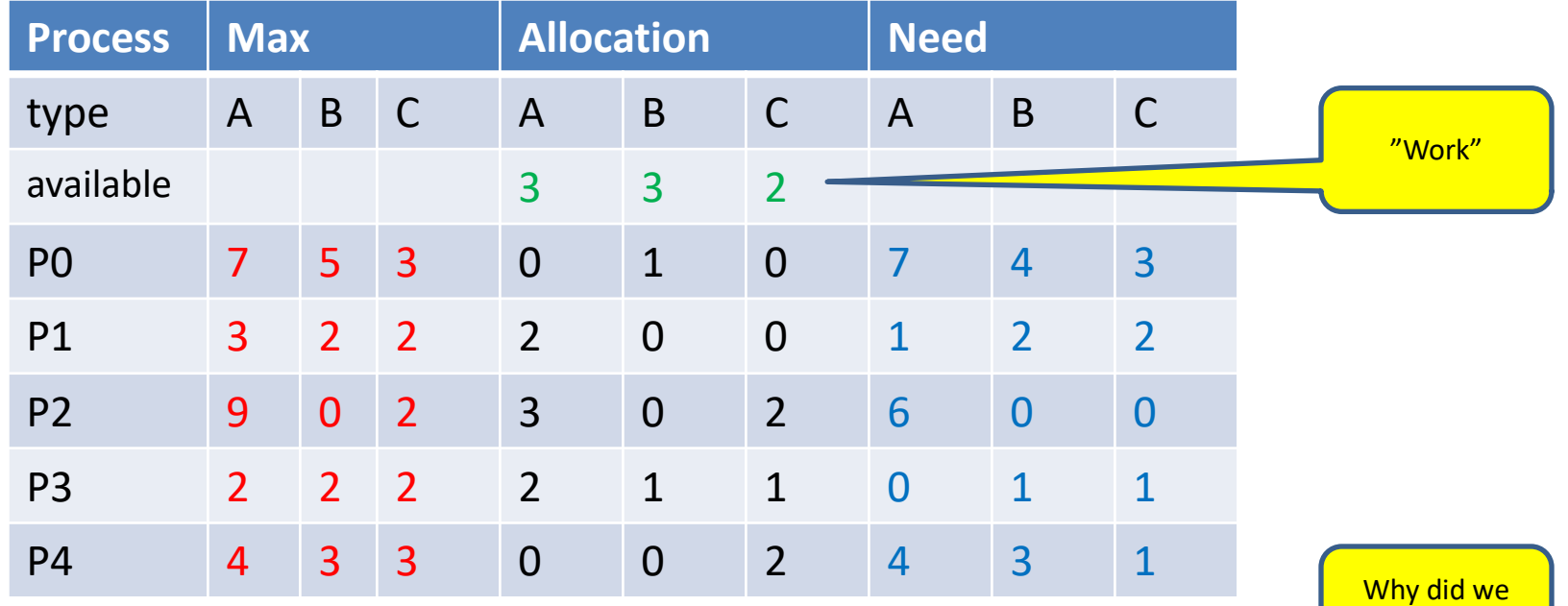

P1 run to completion. Available becomes  $[3 3 2]+[2 0 0] = [5 3 2]$ 

P3 run to completion. Available becomes  $[5 3 2]+[2 1 1] = [7 4 3]$ P4 run to completion. Available becomes  $[7 4 3]+[0 0 2] = [7 4 5]$ P2 run to completion. Available becomes  $[7 4 5]+[3 0 2] = [10 4 7]$ P0 run to completion. Available becomes  $[10 4 7]+[0 1 0] = [10 5 7]$ 

#### **Hence state above is safe.**

choose P1?

## Deadlock Detection

- Allow system to enter deadlock state
- Detection algorithm
	- Single instance of each resource:
		- wait-for graph
	- Multiple instances:
		- detection algorithm (based on Banker's algorithm)
- Recovery scheme

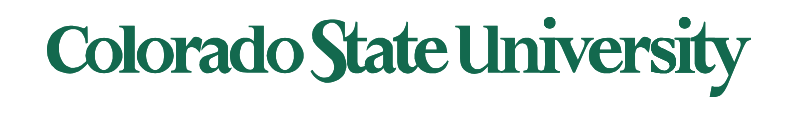

## Example of Detection Algorithm

- Five processes  $P_0$  through  $P_4$ ; three resource types A (7 instances), *B* (2 instances), and *C* (6 instances)
- Sequence  $\langle P_{\alpha}, P_{\alpha}, P_{\alpha}, P_{\alpha} \rangle$  will result in *Finish[i] = true* for all i*. No deadlock*

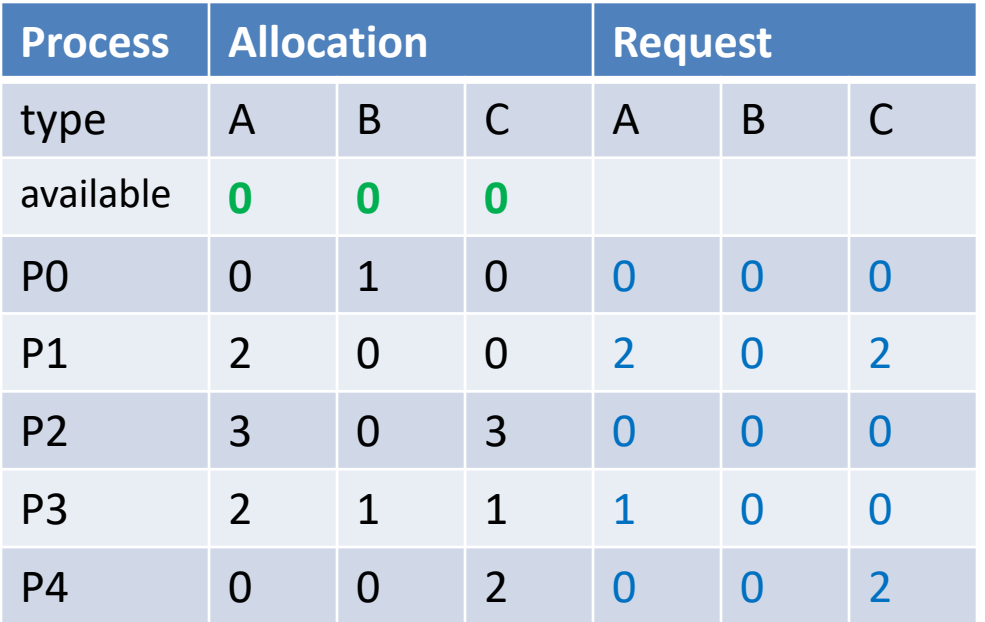

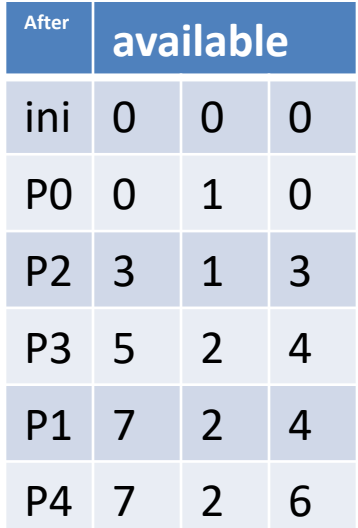

### **Colorado State University**

Choices

- Abort all deadlocked processes
- Abort one process at a time until the deadlock cycle is eliminated
	- **Selecting a victim**  minimize cost
	- **Rollback** return to some safe state, restart process for that state
	- **Starvation** same process may always be picked as victim, include number of rollbacks in cost factor

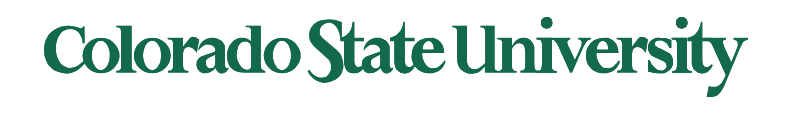

## Welcome to CS370 Second Hal

- Topics: Memory, Storage, File System, Virtualization
- Class rules: See Syllabus
	- Class, Canvas, Teams
	- participation
	- Final
		- Sec 001, local 801: in class.
		- Sec 801 non-local: on-line.
		- SDC: Sec 001, Sec 801: must be taken at SDC
	- Project, deadlines, Plagiarism

#### Colorado State Ur

## Some OS History Lessons 1

#### **History in Unix-like OSs**

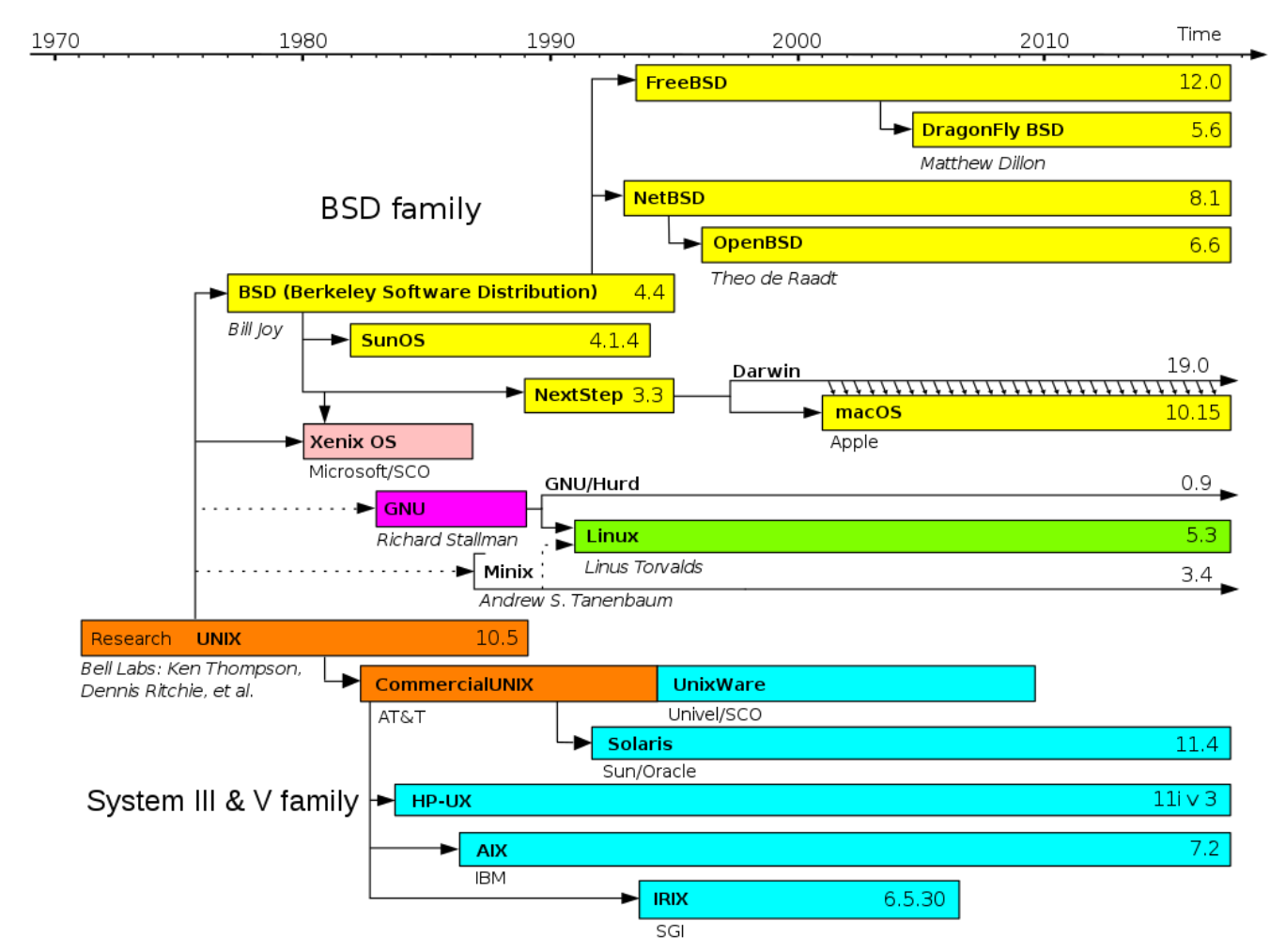

#### Colorado State Ur

## Some OS History Lessons 2

- 1974: CP/M Intel 8080, Gary Kildall, Digital Research
	- 8-bit, min 16 kB RAM, floppy
- 1980: 86-DOS, Intel 8086, Time Paterson, Seattle Computer Products
	- Inspired by CP/M?
- 1981: PC DOS, Bill Gates, Microsoft
	- 86-DOS licensed for \$25,000, hired Paterson
- 1985: Windows, Bill Gates, Microsoft
	- GUI inspired by MAC? Xerox PARC Star?

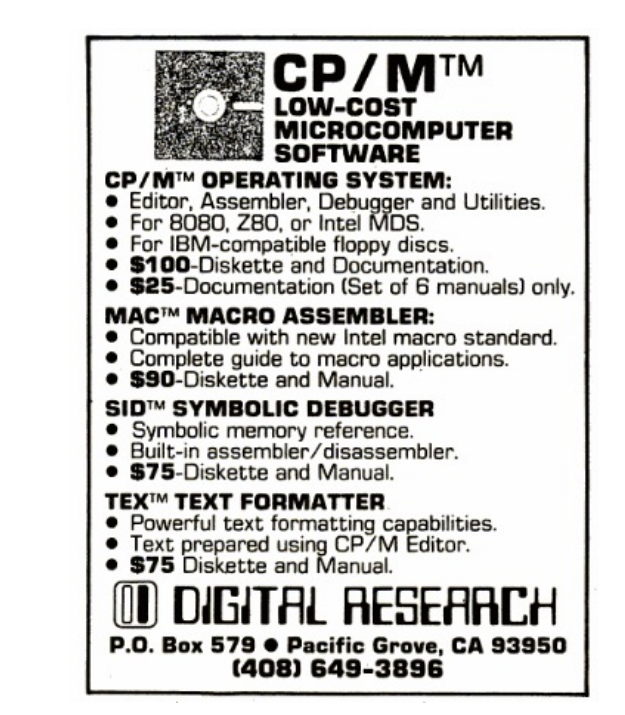

Gary Kildall net worth \$1.9 Million at death Tim Paterson Net Worth: \$250,000

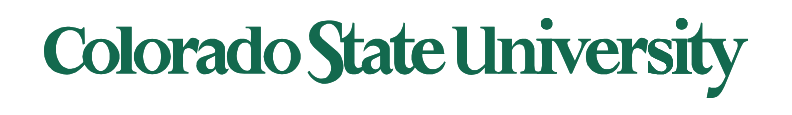

# **CS370 Operating Systems**

#### **Colorado State University Yashwant K Malaiya Spring 2021**

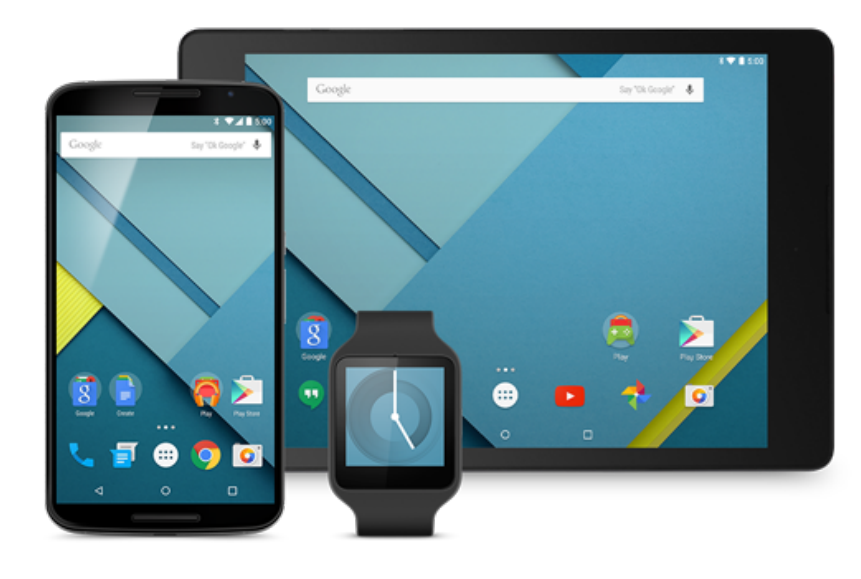

### **Main Memory**

#### **Slides based on**

- **Text by Silberschatz, Galvin, Gagne**
- **Various sources**

#### **Colorado State University Yashwant K Malaiya Spring 2021**

 $\sim$ 

## **Main Memory**

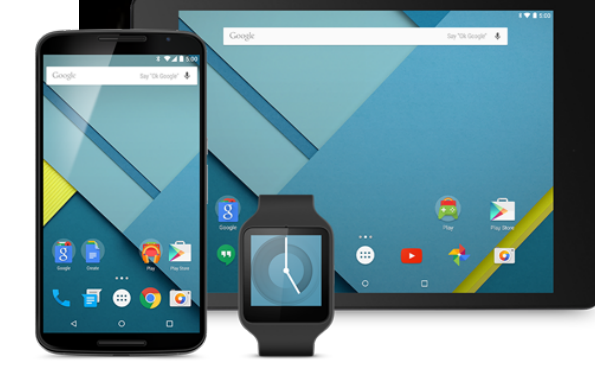

#### **Slides based on**

- **Text by Silberschatz, Galvin, Gagne**
- **Various sources**

# **Chapter 8: Main Memory**

Objectives:

- Organizing memory for multiprogramming environment
	- Partitioned vs separate address spaces
- Memory-management techniques
	- Virtual vs physical addresses
	- Chunks
		- segmentation
		- Paging: page tables, caching ("TLBs")
- Examples: the Intel (old/new) and ARM architectures

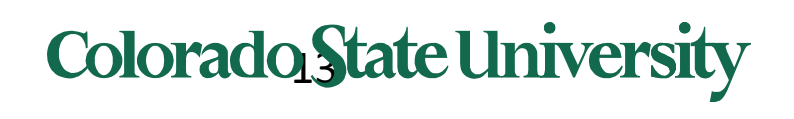

## What we want

- Memory capacities have been increasing
	- But programs are getting bigger faster
	- Parkinson's Law\*: Programs expand to fill the memory available to hold
- What we would like
	- Memory that is
		- infinitely large, infinitely fast
		- Non-volatile
		- Inexpensive too
- Unfortunately, no such memory exists as of now

\*work expands so as to fill the time available for its completion. 1955

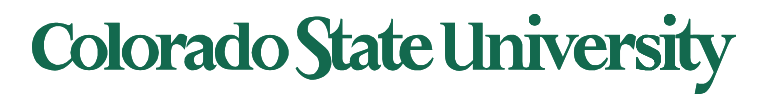

# **Background**

- Program must be brought (from disk) into memory and run as a process
- Main memory and registers are only storage CPU can access directly
- Memory unit only sees a stream of
	- addresses + read requests, or
	- address + data and write requests
- n-bit address: address space of size  $2^n$  bytes.
	- $-$  Ex: 32 bits: addresses 0 to  $(2^{32}-1)$  bytes
	- Addressable unit is always 1 byte.
- Access times:
	- Register access in one CPU clock (or less)
	- Main memory can take many cycles, causing a **stall**
	- **Cache** sits between main memory and CPU registers making main memory appear much faster
- **Protection** of memory required to ensure correct operation

 $2^{10}$ =1,024 ≈ K  $2^{20} = 1,048,576 \approx M$  $2^{30} \approx G$ 

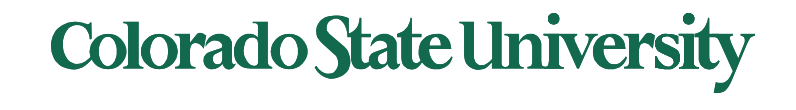

# **Hierarchy**

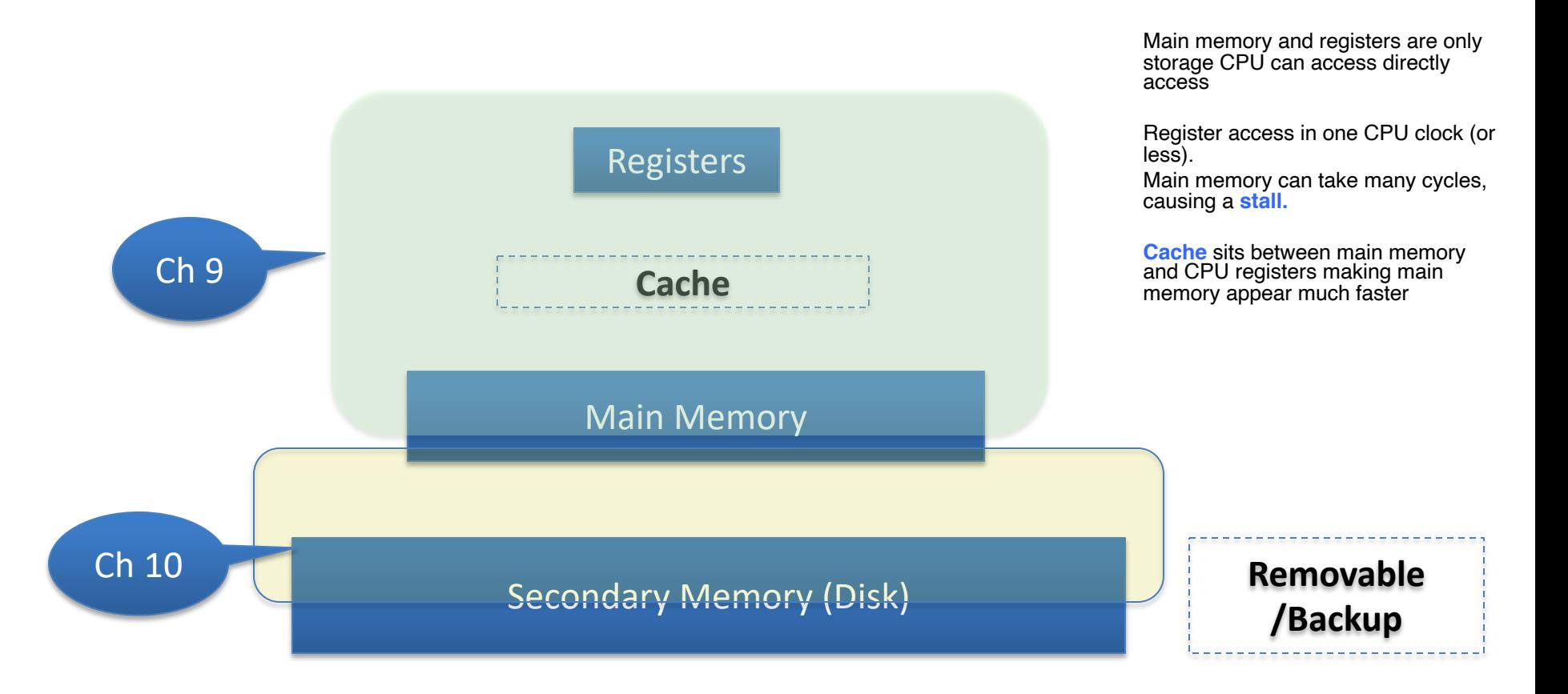

Ch 11,13,14,16: Disk, file system Cache: CS470

**Colorado State University** 

## Memory Technology somewhat inaccurte

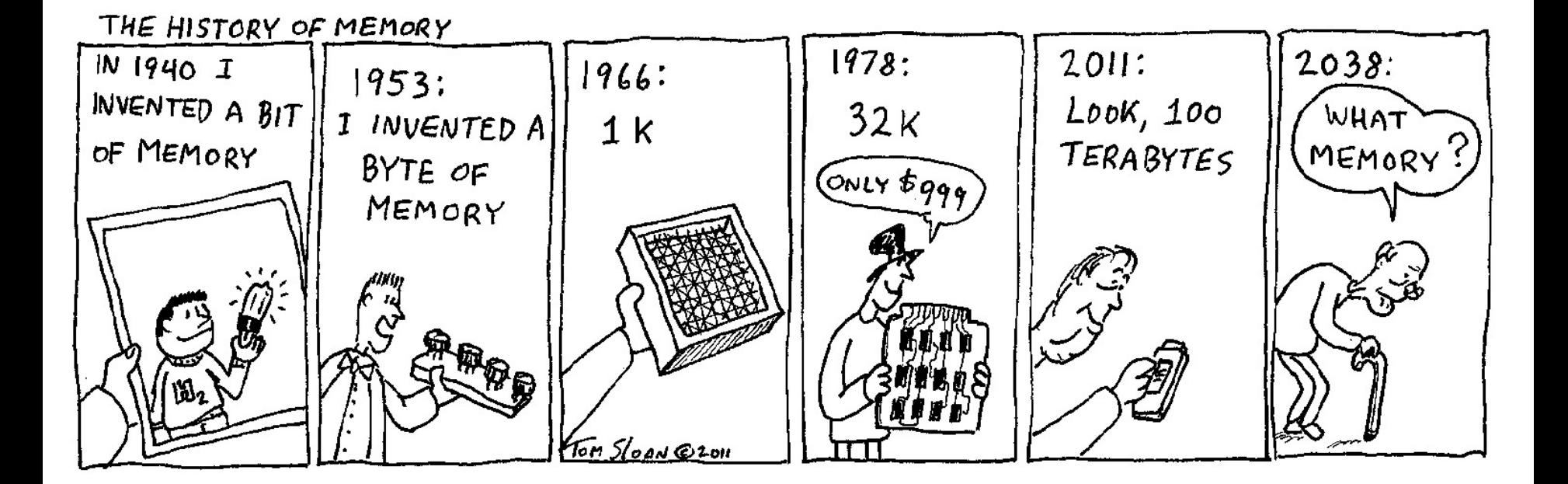

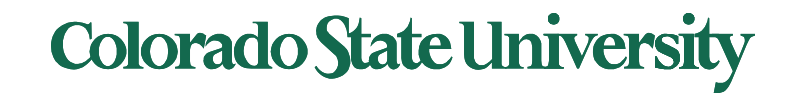

- OS must be protected from accesses by user processes
- User processes must be protected from one another
	- Determine range of legal addresses for each process
	- Ensure that process can access only those
- Approaches:
	- Partitioning address space (early system)
	- Separate address spaces (modern practice)

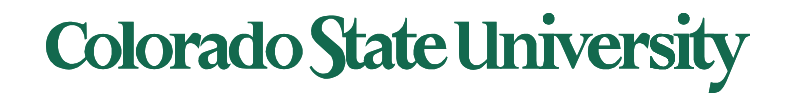

## Partitioning: Base and Limit Registers

#### • Base and Limit for a process

- **Base**: Smallest legal physical address
- **Limit:** Size of the range of physical address
- A pair of **base** and **limit registers** define the logical address space for a process
- CPU must check every memory access generated in user mode to be sure it is between base and limit for that user
- Base: **Smallest** legal physical address
- Limit: Size of the **range** of physical address
- Eg: Base = 300040 and limit = 120900
- Legal: 300040 to  $(300040 + 120900 1) =$ 420939 Addresses: decimal, hex/binary

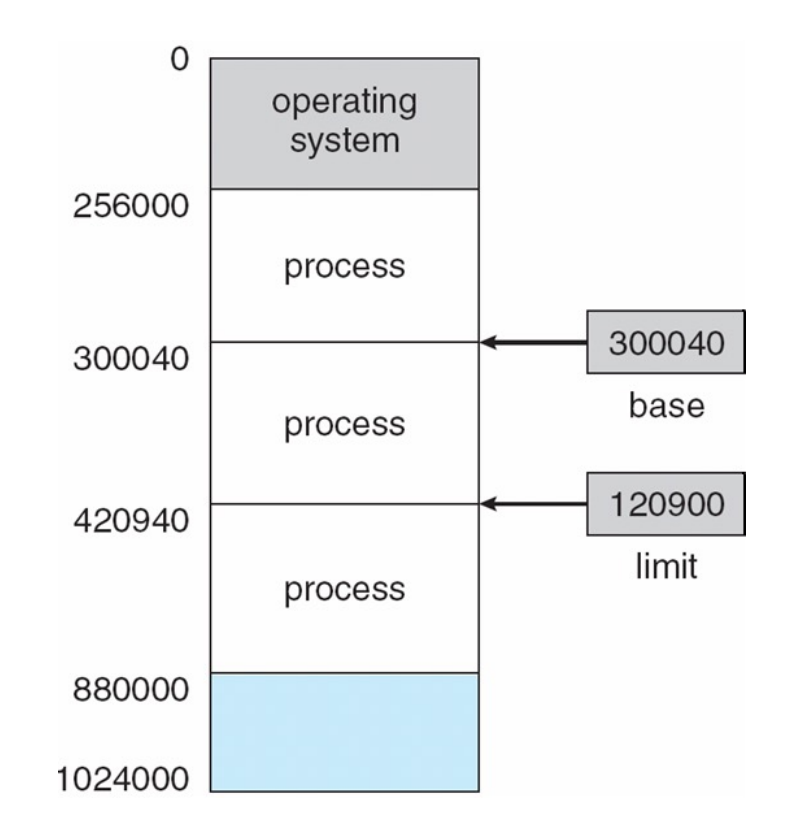

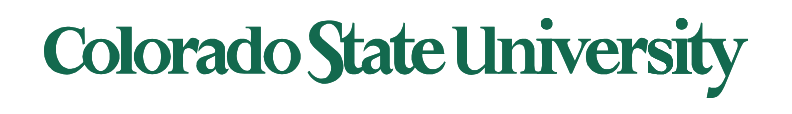

## Hardware Address Protection

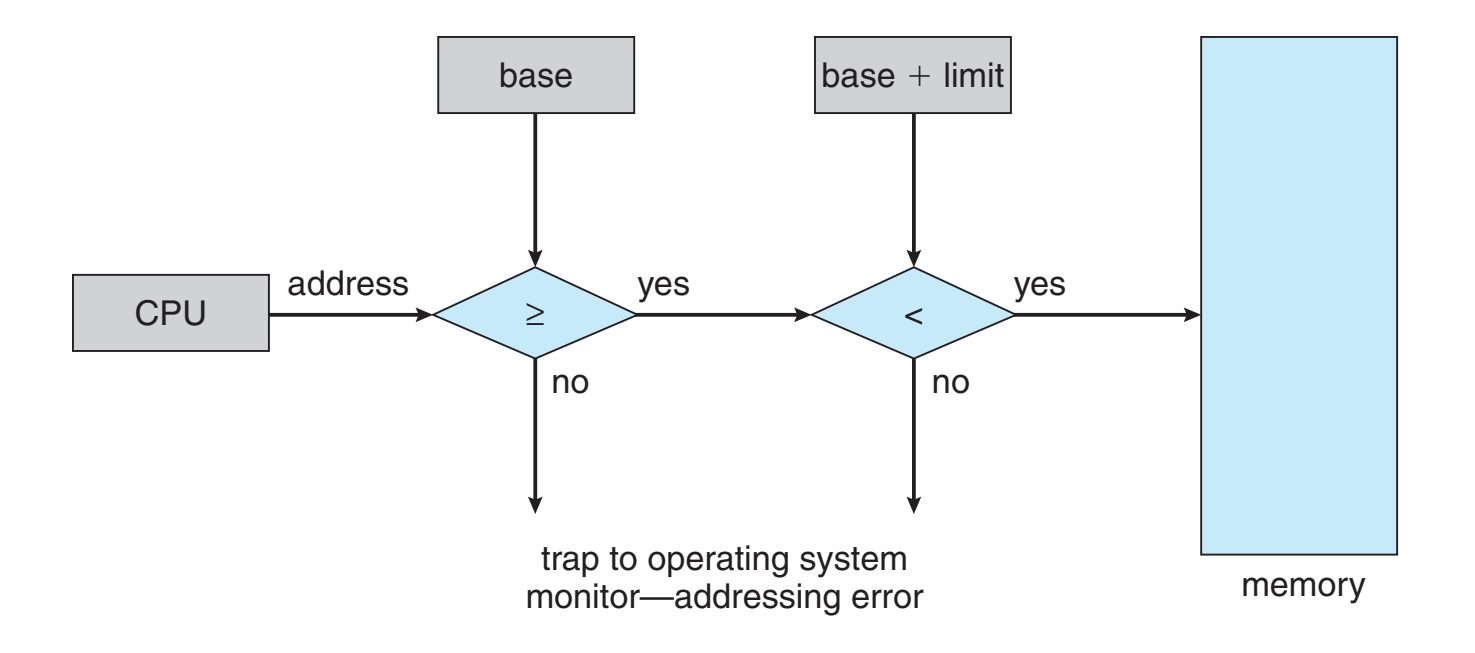

Legal addresses: **Base address** to **Base address + limit -1**

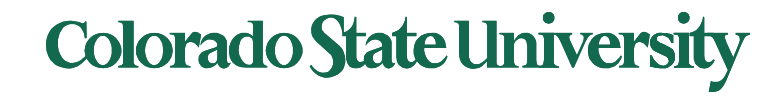

#### Multistep Processing of a User Program

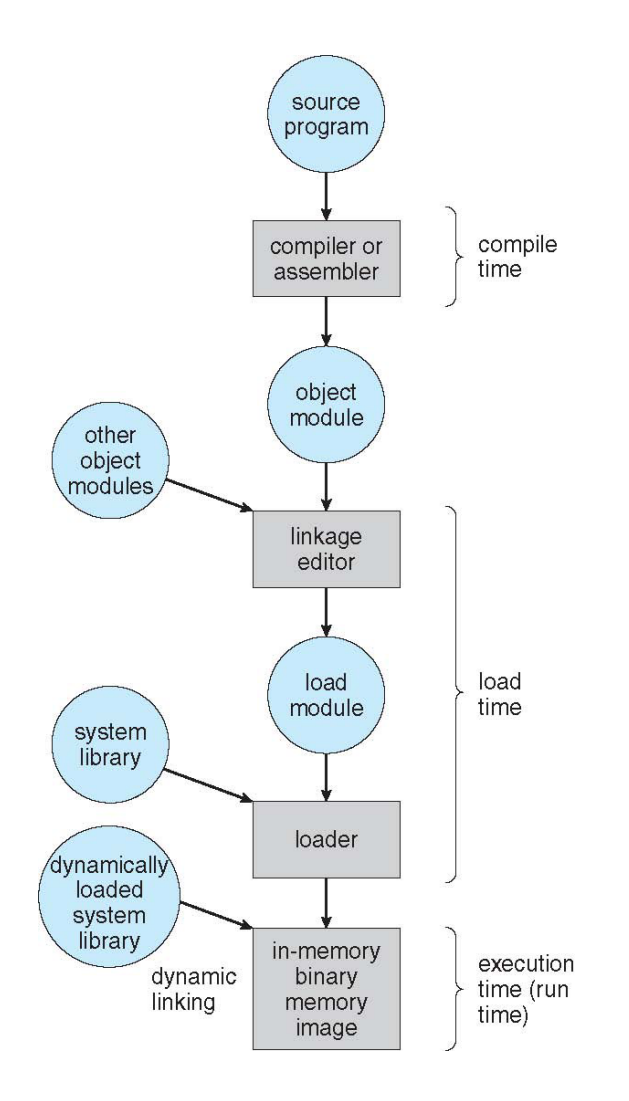

### **Colorado State University**

# Address Binding Questions

- Programs on disk, ready to be brought into memory to execute form an **input queue**
	- Without support, must be loaded into address 0000
- Inconvenient to have first user process physical address always at 0000
	- How can it not be?
- Addresses represented in different ways at different stages of a program's life
	- **Source code** addresses are symbolic
	- **Compiled code** addresses **bind** to relocatable addresses
		- i.e., "14 bytes from beginning of this module"
	- **Linker or loader** will bind relocatable addresses to absolute addresses
		- i.e., 74014
	- Each binding maps one address space to another

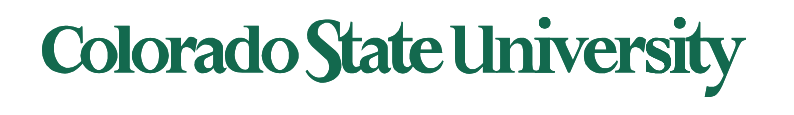

#### Binding of Instructions and Data to Memory

- Address binding of instructions and data to memory addresses can happen at three different stages
	- **Compile time**: If memory location known a priori, **absolute code** can be generated; must recompile code if starting location changes
	- **Load time**: Must generate **relocatable code** if memory location is not known at compile time
	- **Execution time**: Binding delayed until run time if the process can be moved during its execution from one memory segment to another
		- Need hardware support for address maps (e.g., base and limit registers)

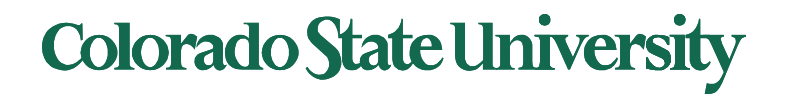

## Separate Address Spaces Modern

- Each process has its own private address space.
	- **Logical address space** is the set of all logical addresses used by a process.
- However, the physical memory has just one address space.
	- **Physical address space** is the set of all physical addresses
- Need to map one to the other.

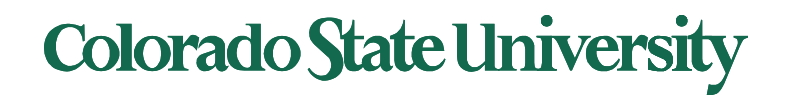

# Logical vs. Physical Address Space

- The concept of a logical address space that is bound to a separate **physical address space** is central to proper memory management
	- **Logical address** generated by the CPU; also referred to as **virtual address**
	- **Physical address** address seen by the memory unit
- **Logical address space** is the set of all logical addresses generated by a program
- **Physical address space** is the set of all physical addresses

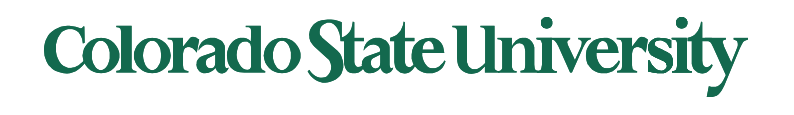

# Memory-Management Unit (MMU)

- Hardware device that at run time maps virtual to physical address
	- Many methods possible, we will see them soon
- Consider simple scheme where the value in the relocation register is added to every address generated by a user process at the time it is sent to memory
	- Base register now called **relocation register**
	- MS-DOS on Intel 80x86 used 4 relocation registers
- The user program deals with *logical* addresses; it never sees the *real* physical addresses
	- Execution-time binding occurs when reference is made to location in memory
	- Logical address bound to physical addresses

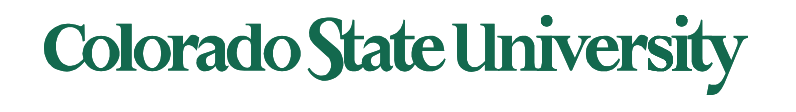

#### Dynamic relocation using a relocation register

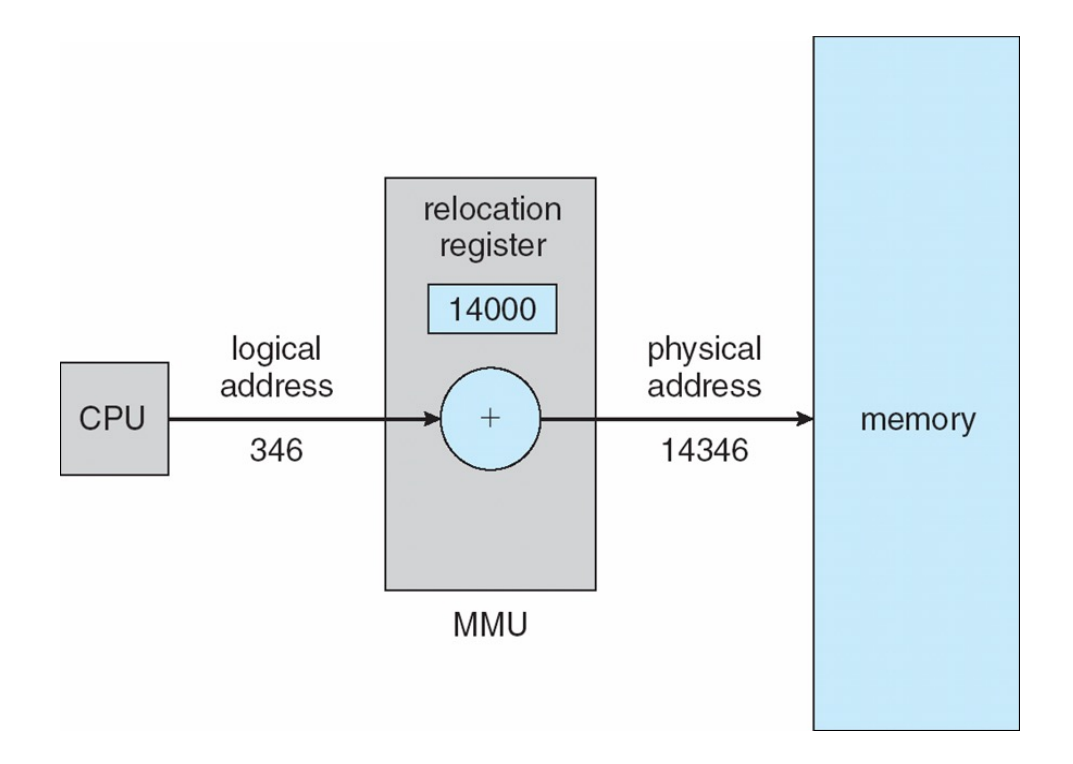

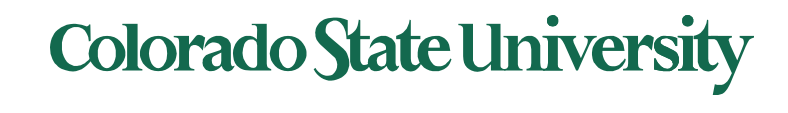

# Loading vs Linking

- **Loading** 
	- **Load executable into memory prior to execution**
- **Linking** 
	- **Takes some smaller executables and joins them together as a single larger executable.**

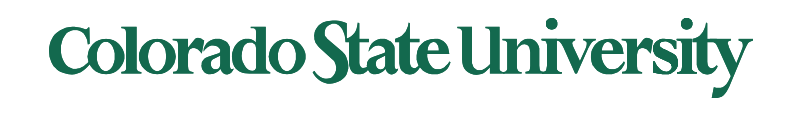

# Linking: Static vs Dynamic

- **Static linking**  system libraries and program code combined by the loader into the binary image
	- Every program includes library: wastes memory
- **Dynamic linking** –linking postponed until execution time
	- Operating system checks if routine is in processes' memory address

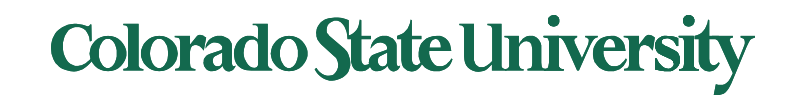

# Dynamic Linking

- **Dynamic linking** –linking postponed until execution time
- Small piece of code, **stub**, used to locate the appropriate memory-resident library routine
- Stub replaces itself with the address of the routine, and executes the routine
- Operating system checks if routine is in processes' memory address
	- If not in address space, add to address space
- Dynamic linking is particularly useful for
	- shared libraries

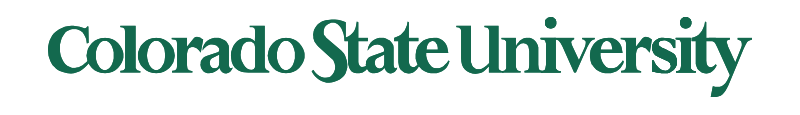

#### Dynamic loading of routines

- Routine is not loaded until it is called
- Better memory-space utilization; unused routine is never loaded
- All routines kept on disk in relocatable load format
- Useful when large amounts of code are needed to handle infrequently occurring cases
- OS can help by providing libraries to implement dynamic loading
- Static library
	- Linux. .a (archive)
	- Windows .lib (Library)
- Dynamic Library
	- Linux .so (Shared object)
	- Windows .dll (Dynamic link library)

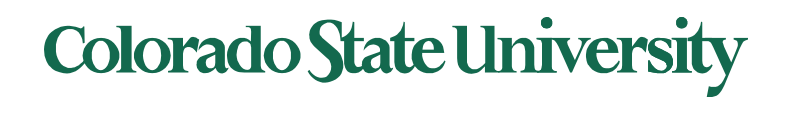

## Swapping a process

- A process can be **swapped** temporarily out of memory to a backing store, and then brought back into memory for continued execution
	- Total physical memory space of processes can exceed physical memory
- **Backing store** fast disk large enough to accommodate copies of all memory images for all users; must provide direct access to these memory images
- Major part of swap time is transfer time; total transfer time is directly proportional to the amount of memory swapped
- System maintains a **ready queue** of ready-to- run processes which have memory images on disk

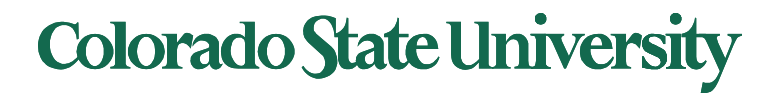

## Schematic View of Swapping

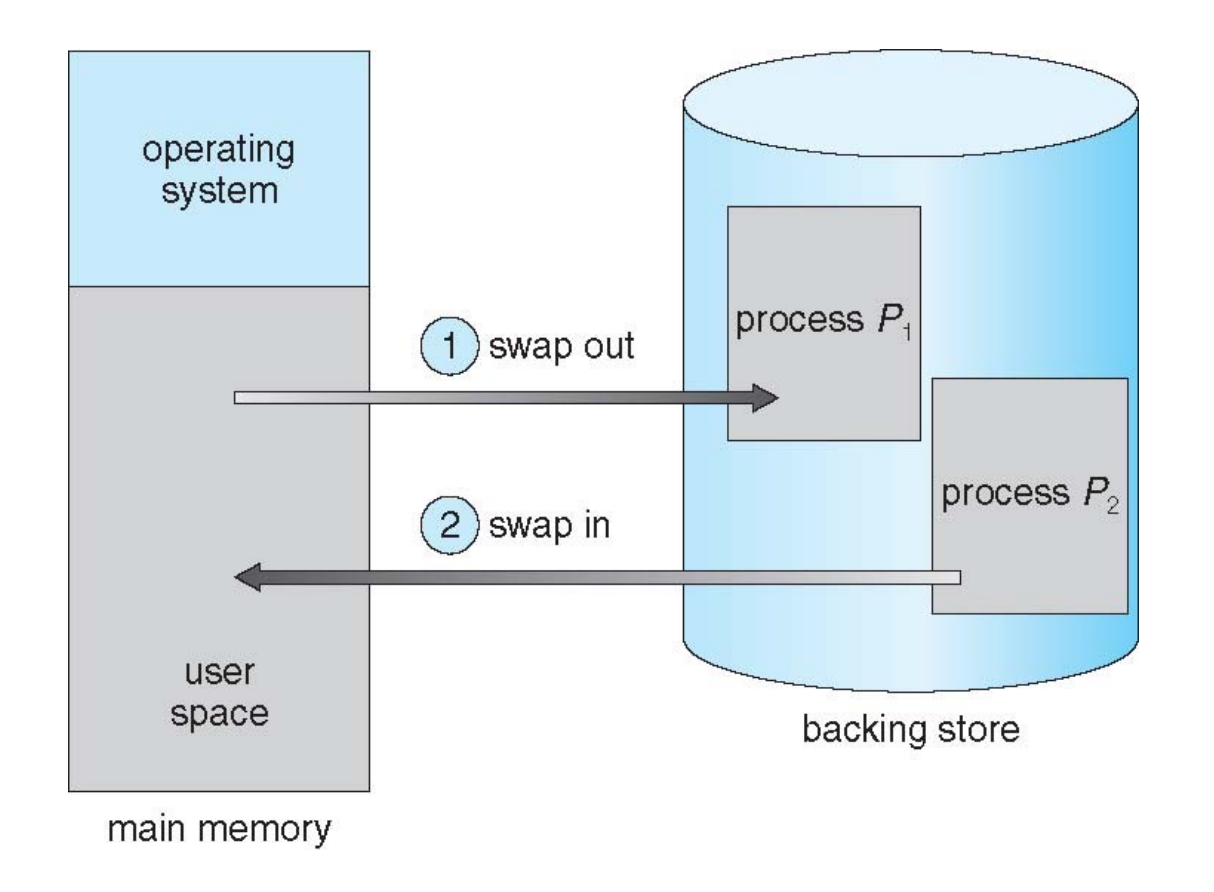

*Do we really need to keep the entire process in the main memory? Stay tuned.*

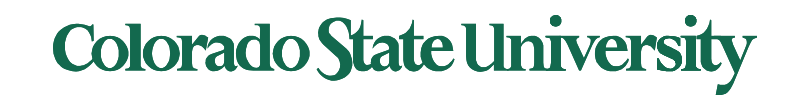

#### Context Switch Time including Swapping

- If next processes to be put on CPU is not in memory, need to swap out a process and swap in target process
- Context switch time can then be very high
- 100MB process swapping to hard disk with transfer rate of 50MB/sec
	- Swap out time of 100MB/50MB/s = 2 seconds
	- Plus swap in of same sized process
	- Total context switch swapping component time of 4 seconds + some latency
- Can reduce if reduce size of memory swapped – by knowing how much memory really being used by a process

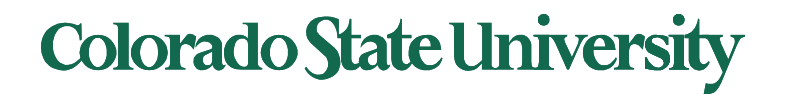

#### Context Switch Time and Swapping (Cont.)

- Standard swapping not used in modern operating systems
	- But modified version common
		- Swap only when free memory extremely low

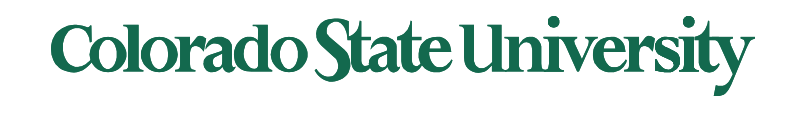

## Memory Allocation

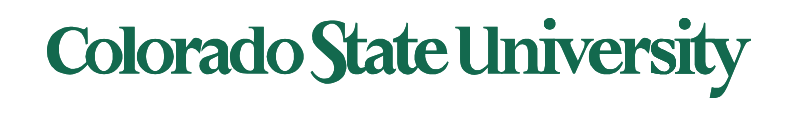

# Memory Allocation Approaches

- **Contiguous allocation**: entire memory for a program in a single contiguous memory block. Find where a program will "fit". earliest approach
- **Segmentation**: program divided into logically divided "segments" such as main program, functions, stack etc.
	- Need table to track segments.
- **Paging**: program divided into fixed size "pages", each placed in a fixed size "frame".
	- Need table to track pages.

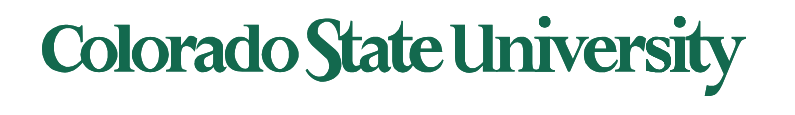

# Contiguous Allocation

- Main memory must support both OS and user processes
- Limited resource, must allocate efficiently
- Contiguous allocation is one early method
- Main memory usually into two **partitions**:
	- Resident operating system, usually held in low memory with interrupt vectors
	- User processes then held in high memory
	- Each process contained in single contiguous section of memory

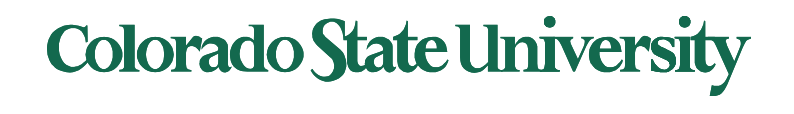

# Contiguous Allocation (Cont.)

- Registers used to protect user processes from each other, and from changing operating-system code and data
	- Relocation (Base) register contains value of smallest physical address
	- Limit register contains range of logical addresses – each logical address must be less than the limit register
- MMU maps logical address *dynamically*

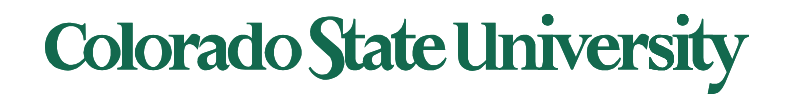

#### Hardware Support for Relocation and Limit Registers

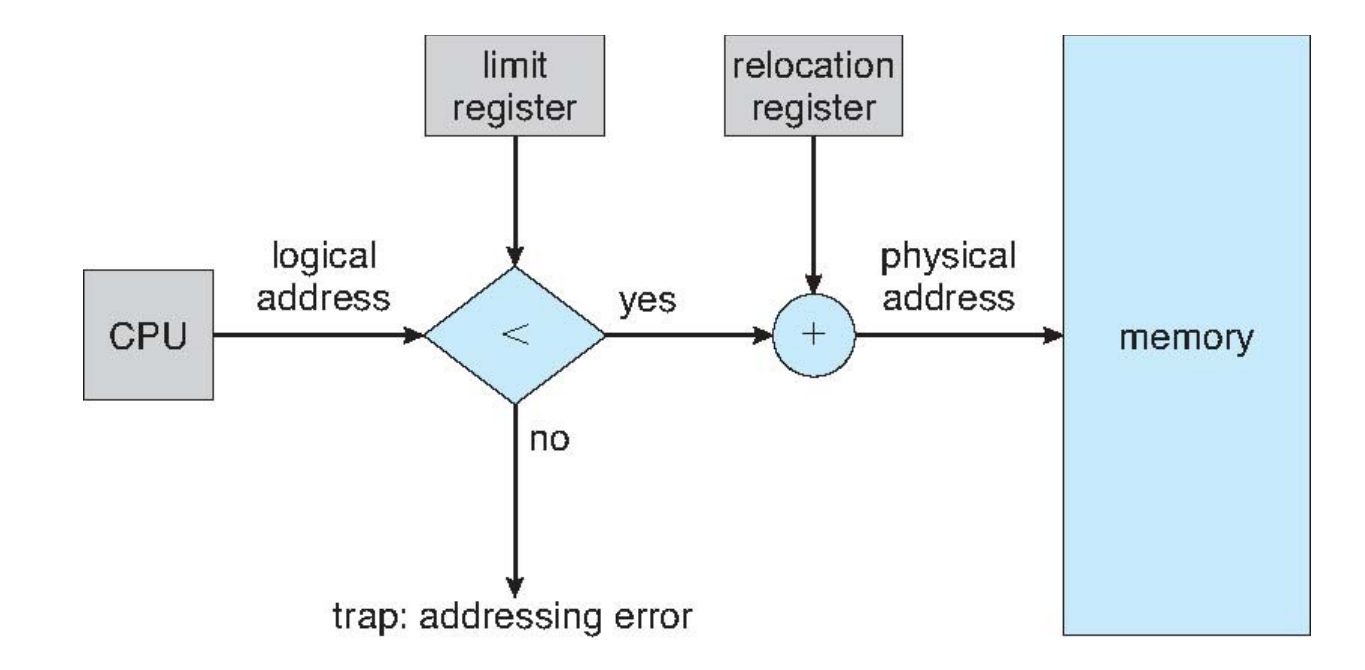

MMU maps logical address *dynamically Physical address = relocation reg + valid logical address*

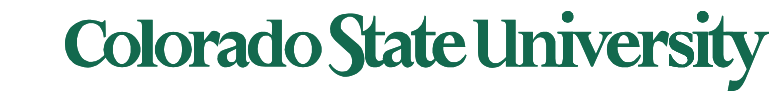

# Multiple-partition allocation

#### • Multiple-partition allocation

- Degree of multiprogramming limited by number of partitions
- **Variable-partition** sizes for efficiency (sized to a given process' needs)
- **Hole** block of available memory; holes of various size are scattered throughout memory
- When a process arrives, it is allocated memory from a hole large enough to accommodate it
- Process exiting frees its partition, adjacent free partitions combined
- Operating system maintains information about: a) allocated partitions b) free partitions (hole)

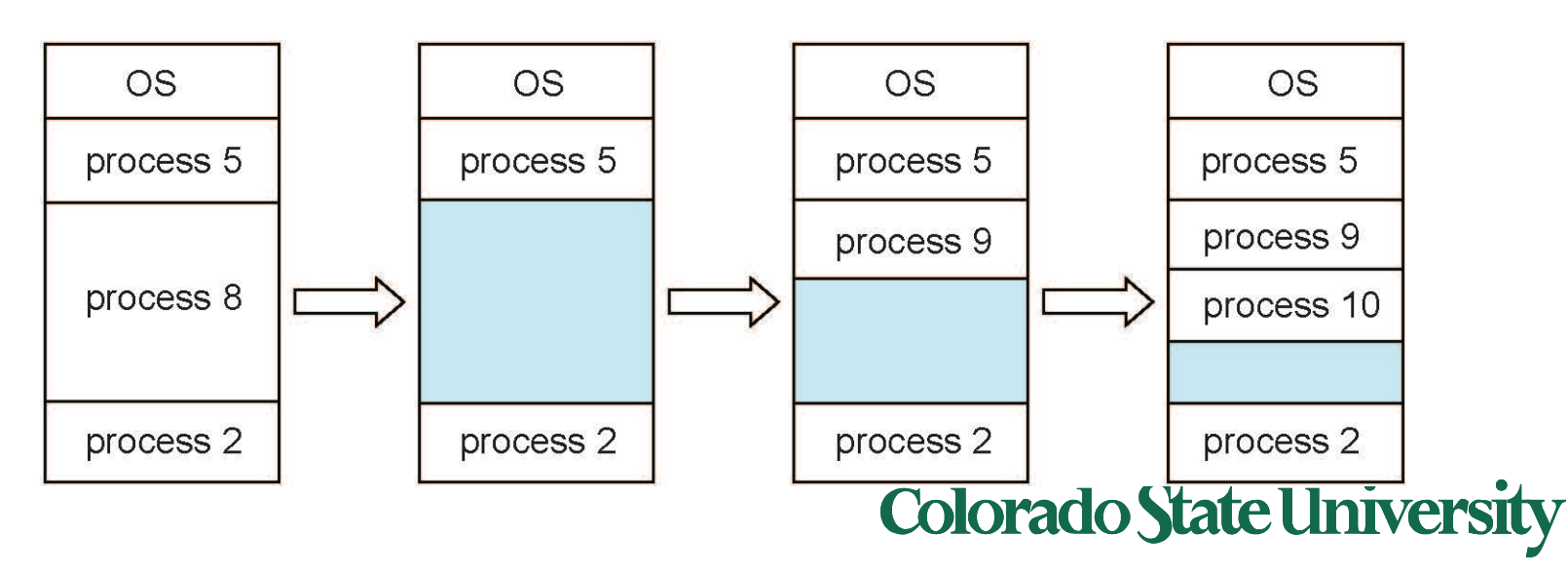

## Dynamic Storage-Allocation Problem

How to satisfy a request of size *n* from a list of free holes?

- **First-fit**: Allocate the *first* hole that is big enough
- **Best-fit**: Allocate the *smallest* hole that is big enough; must search entire list, unless ordered by size
	- Produces the smallest leftover hole
- **Worst-fit**: Allocate the *largest* hole; must also search entire list
	- Produces the largest leftover hole

#### **Simulation studies:**

- First-fit and best-fit better than worst-fit in terms of speed and storage utilization
- Best fit is **slower** than first fit . Surprisingly, it also results in more **wasted memory** than first fit
	- Tends to fill up memory with tiny, useless holes

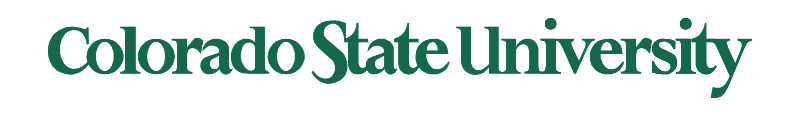

## **Fragmentation**

- **External Fragmentation** External fragmentation: memory wasted due to small chunks of free memory interspersed among allocated regions
- **Internal Fragmentation** allocated memory may be slightly larger than requested memory; this size difference is memory internal to a partition, but not being used
- Simulation analysis reveals that given *N* blocks allocated, 0.5 *N* blocks lost to fragmentation

– 1/3 may be unusable -> **50-percent rule**

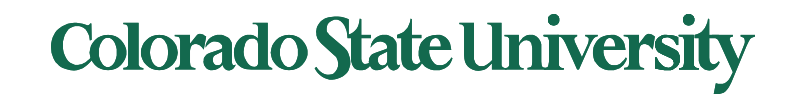

## Fragmentation (Cont.)

- Reduce external fragmentation by **compaction**
	- Shuffle memory contents to place all free memory together in one large block
	- Compaction is possible *only* if relocation is dynamic, and is done at execution time
	- I/O problem
		- Latch job in memory while it is involved in I/O
		- Do I/O only into OS buffers

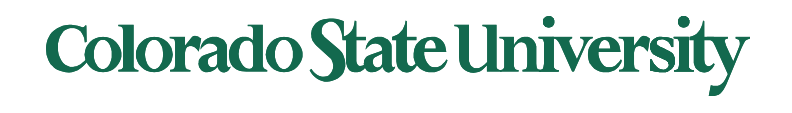

## Paging vs Segmentations

**Segmentation**: program divided into logically divided "segments" such as main program, function, stack etc.

- Need table to track segments.
- Term "segmentation fault occurs": improper attempt to access a memory location

**Paging**: program divided into fixed size "pages", each placed in a fixed size "frame".

- Need table to track pages.
- No external fragmentation
- Increasingly more common

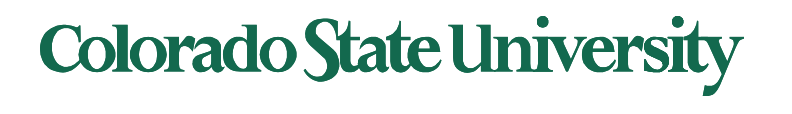

## Paging vs Segmentations

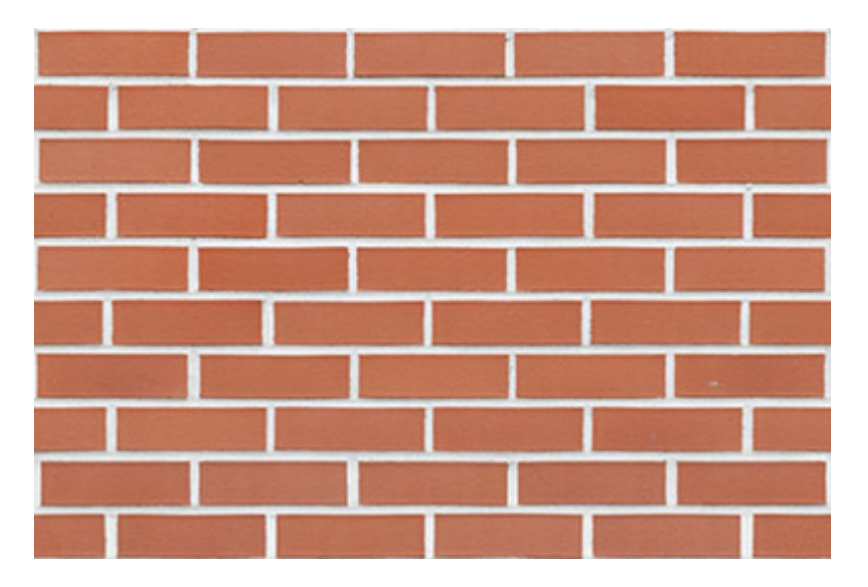

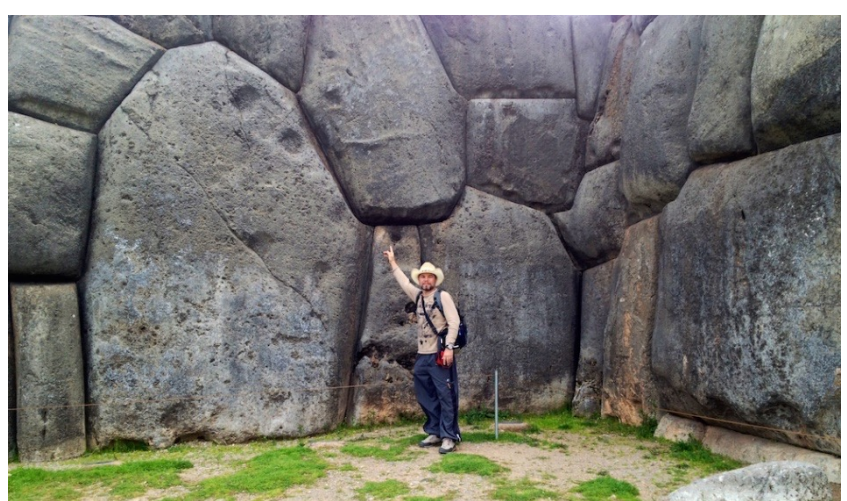

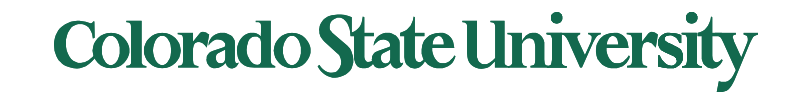

## Pages

- Pages and frames
	- Addresses: page number, offset
- Page tables: mapping from page # to frame #
	- TLB: page table caching
- Memory protection and sharing
- Multilevel page tables

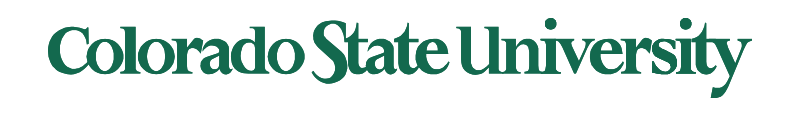